МИНИСТЕРСТВО СЕЛЬСКОГО ХОЗЯЙСТВА РОССИЙСКОЙ ФЕДЕРАЦИИ ФЕДЕРАЛЬНОЕ ГОСУДАРСТВЕННОЕ БЮДЖЕТНОЕ ОБРАЗОВАТЕЛЬНОЕ УЧРЕЖДЕНИЕ ВЫСШЕГО ОБРАЗОВАНИЯ «Казанский государственный аграрный университет» (ФГБОУ ВО КАЗАНСКИЙ ГАУ)

Составитель: к.э.н., доцент Кузнецов М.Г.

2019 г. (протокол №10)

Рабочая программа обсуждена и одобрена на заседании кафедры экономики и информационных технологий 29 апреля 2019 года (протокол № 10)

Зав. кафедрой, д.э.н., профессо

Газетдинов М.Х.

Институт экономики **ROTCUCH** Кафедра экономики и Онформационных технологий **УТВЕРЖДАЮ** Первый проректор проректор по учебноитательной работе, проф. **SBOC** Б.Г. Зиганшин «23» мая 2019 г. MM

Рабочая программа инспилины

#### ЭКОНОМИЧЕСКАЯ ИНФОРМАТИКА

по направлению подготовки 38.03.01 Экономика

Направленность (профиль) подготовки «Бухгалтерский учет, анализ и аудит»

> Уровень бакалавриата

Форма обучения очная заочная

> Год поступления обучающихся: 2019

Гатина Ф.Ф. Пред. метод. комиссии, к.э.н., доцент Согласовано: И. о. директора Института экономики, Низамутдинов М.М. к.э.н., доцент

Рассмотрена и одобрена на заседании методической комиссии Института экономики «6» мая

Протокол ученого совета Института экономики №9 от «6» мая 2019 г.

Казань - 2019

# 1. ПЕРЕЧЕНЬ ПЛАНИРУЕМЫХ РЕЗУЛЬТАТОВ ОБУЧЕНИЯ ПО ДИСЦИПЛИНЕ, СО-ОТНЕСЕННЫХ С ПЛАНИРУЕМЫМИ РЕЗУЛЬТАТАМИ ОСВОЕНИЯ ОБРАЗОВА-ТЕЛЬНОЙ ПРОГРАММЫ

В результате освоения ОПОП бакалавриата по направлению обучения 38.03.01 «Экономика», обучающийся должен овладеть следующими результатами обучения по дисциплине «Экономическая информатика»:

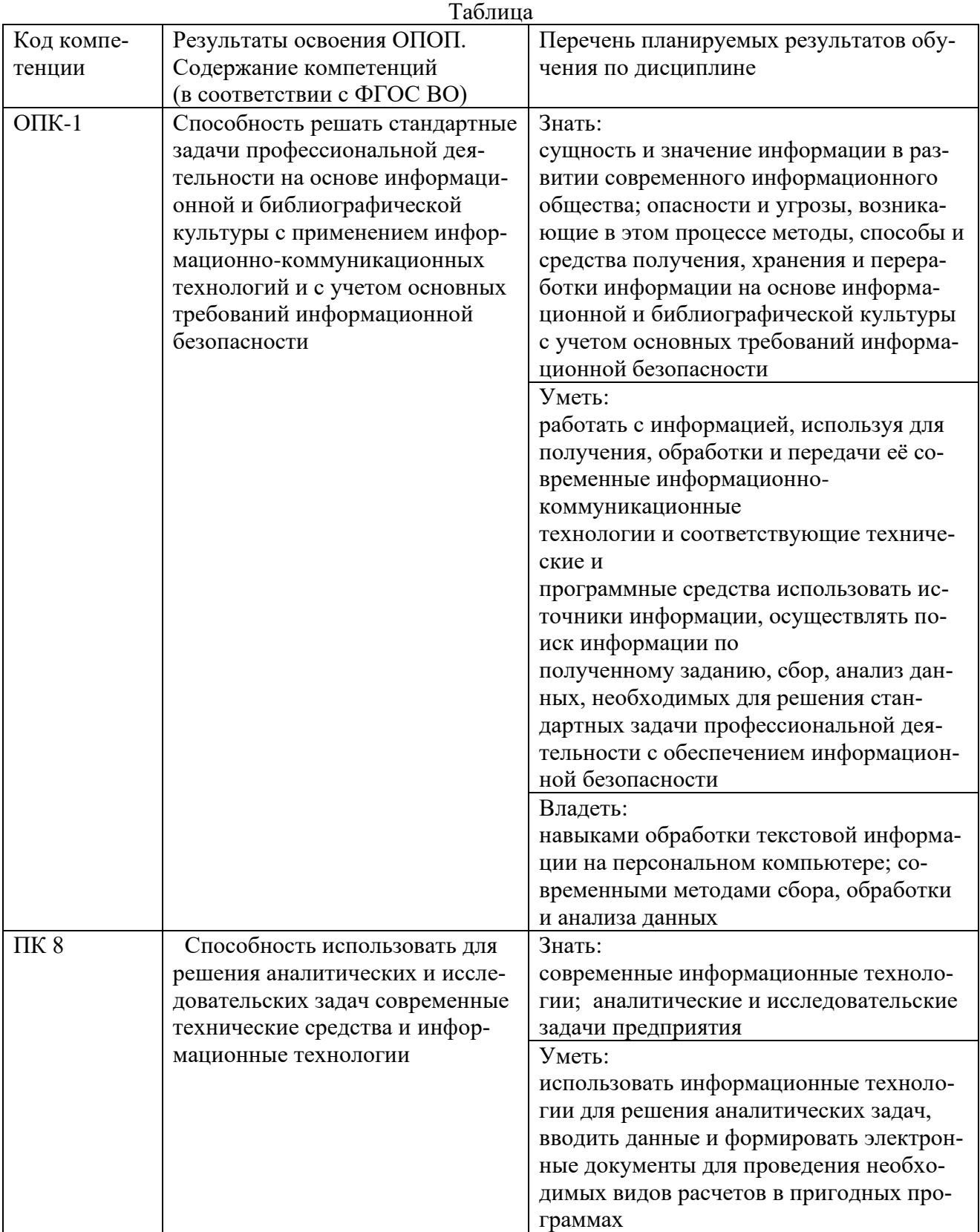

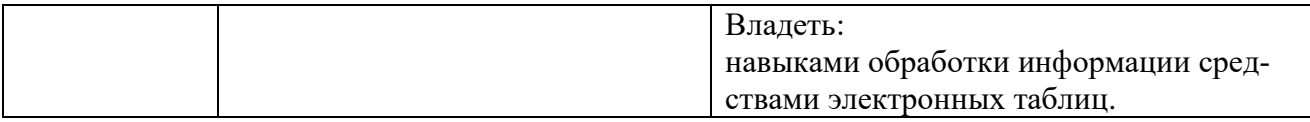

# 2. МЕСТО ДИСЦИПЛИНЫ В СТРУКТУРЕ ОПОП ВО

Дисциплина «Экономическая информатика» относится к дисциплине по выбору учебного цикла – Б1.В.ДВ Дисциплины (модули). Изучается во 2 семестре на 2 курсе при очном и заочном обучении.

Изучение дисциплины предполагает предварительное освоение следующих дисциплин учебного плана: математика.

Дисциплина является общим теоретическим и методологическим основанием при изучении следующих дисциплин: Информационные технологии, Дискретная математика, Экономика предприятий (организаций).

# 3. ОБЪЕМ ДИСЦИПЛИНЫ В ЗАЧЕТНЫХ ЕДИНИЦАХ С УКАЗАНИЕМ КОЛИЧЕСТВА АКАДЕМИЧЕСКИХ ЧАСОВ, ВЫДЕЛЕННЫХ НА КОНТАКТНУЮ РАБОТУ ОБУЧАЮЩИХСЯ С ПРЕПОДАВАТЕЛЕМ (ПО ВИДАМ УЧЕБНЫХ ЗАНЯТИЙ) И НА САМОСТОЯТЕЛЬНУЮ РАБОТУ ОБУЧАЮЩИХСЯ

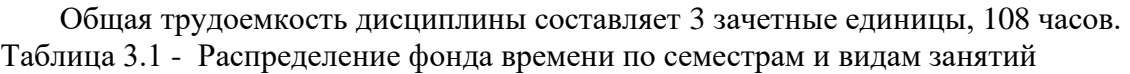

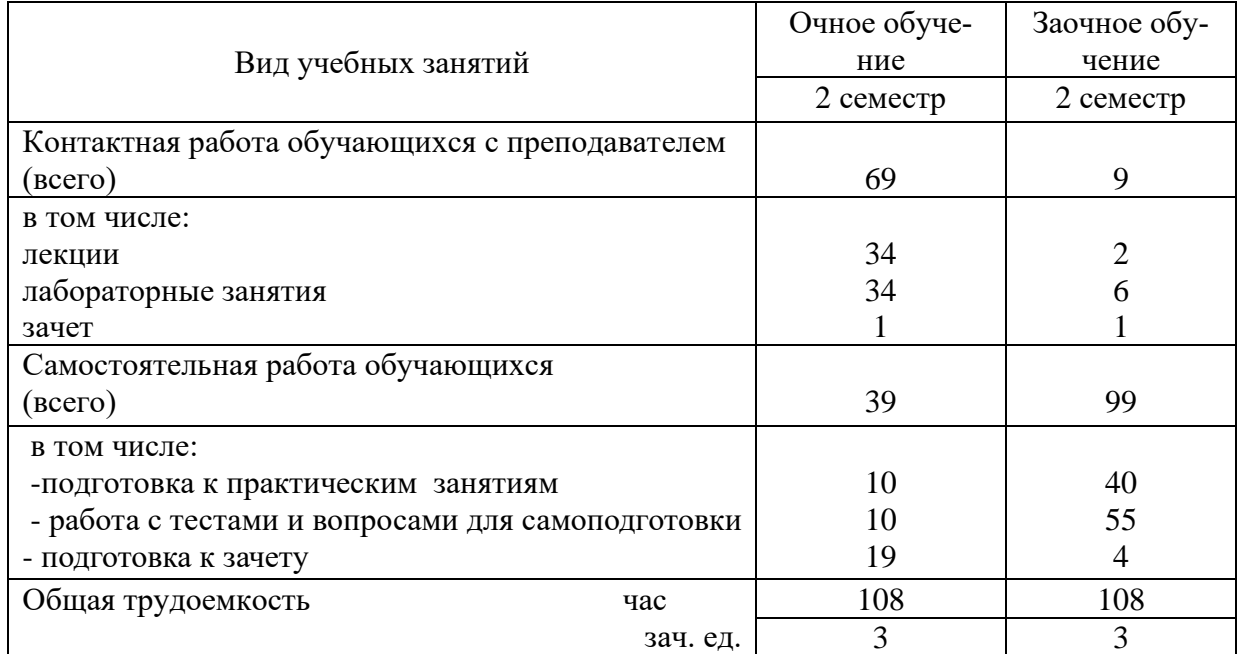

# 4. СОДЕРЖАНИЕ ДИСЦИПЛИНЫ (МОДУЛЯ), СТРУКТУРИРОВАННОЕ ПО РАЗДЕЛАМ И ТЕМАМ С УКАЗАНИЕМ ОТВЕДЕННОГО НА НИХ КОЛИЧЕСТВА АКАДЕМИЧЕСКИХ ЧАСОВ И ВИДОВ УЧЕБНЫХ ЗАНЯТИЙ

Таблица 4.1 - Разделы дисциплины и трудоемкость по видам учебных занятий (в академических часах)

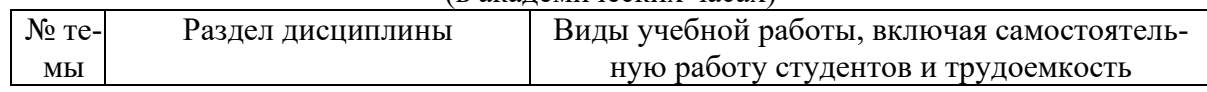

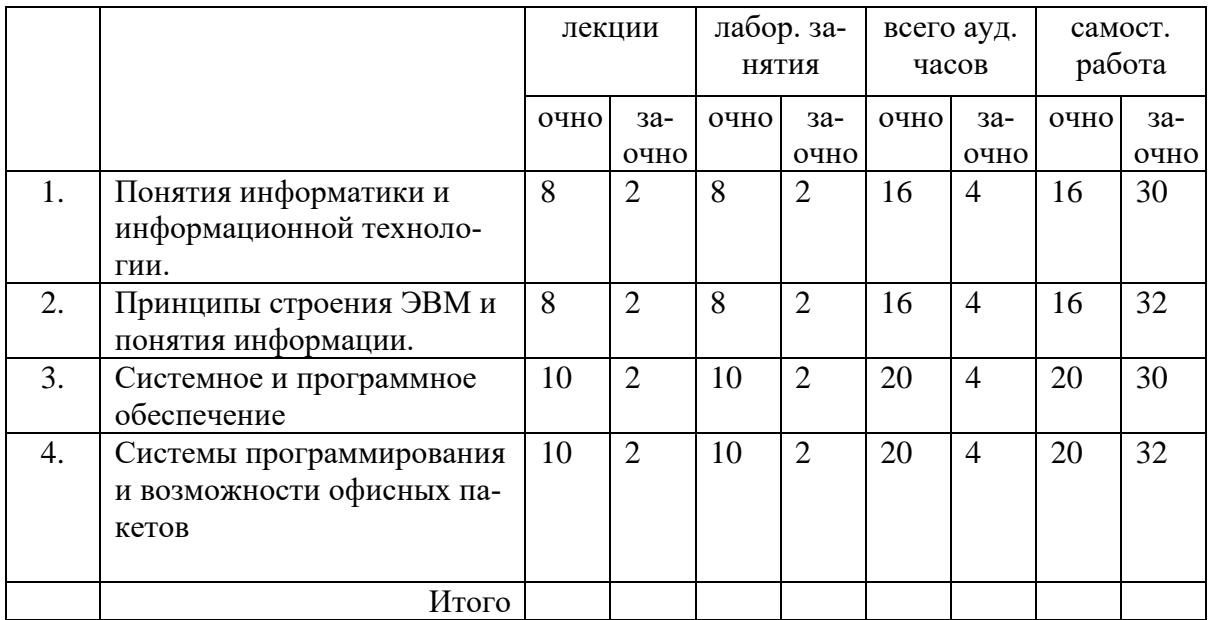

# Таблица 4.2 - Содержание дисциплины, структурированное по разделам и темам

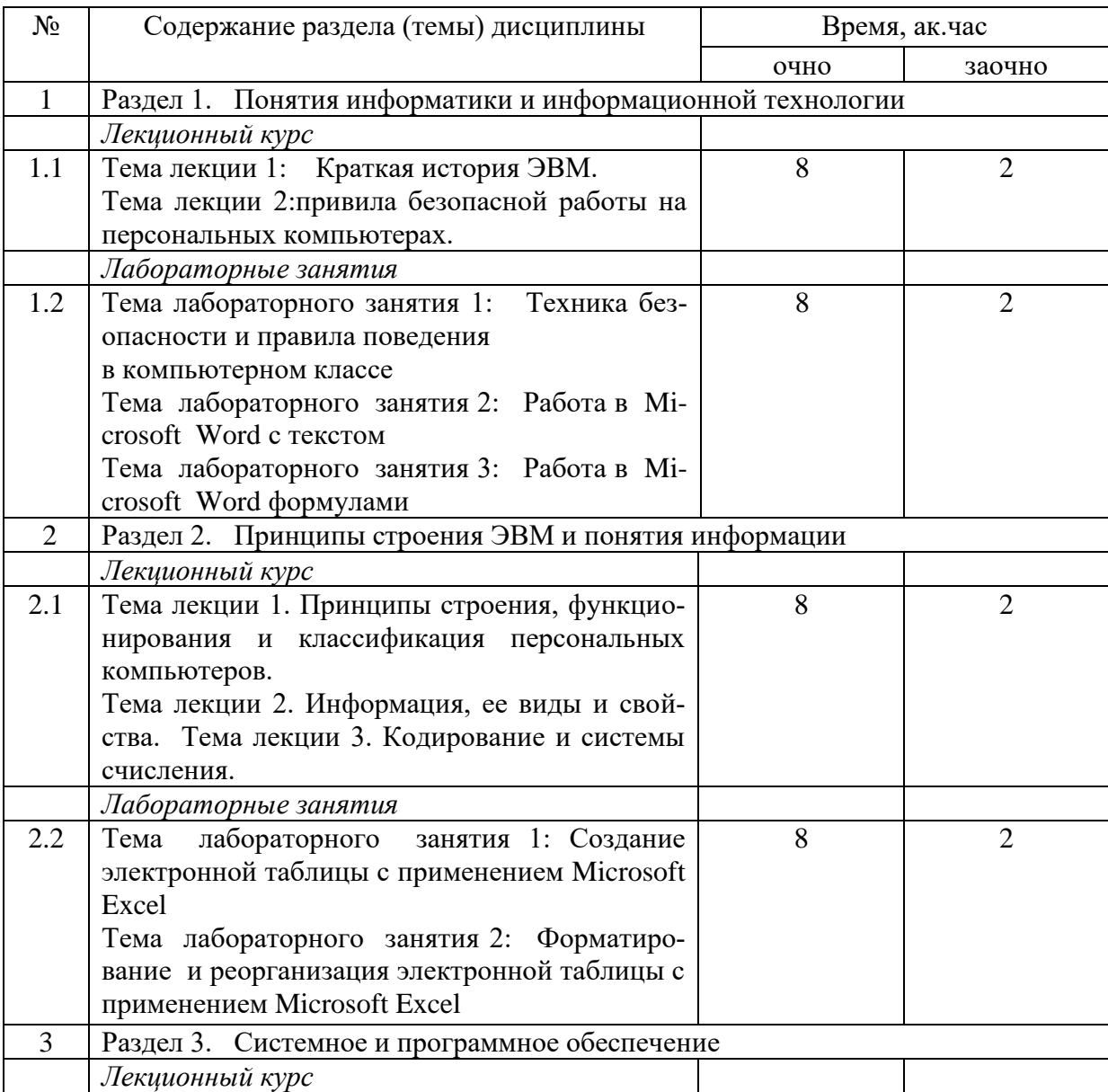

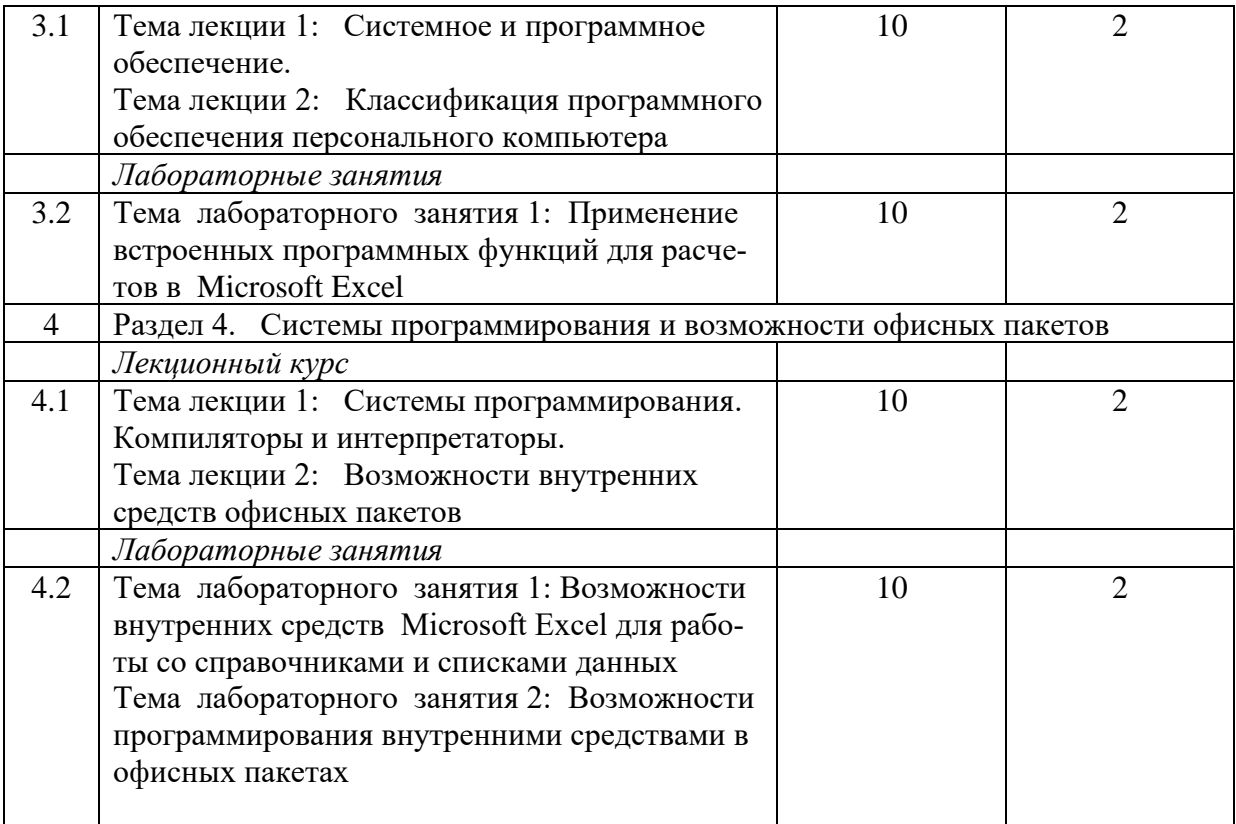

# 5. ПЕРЕЧЕНЬ УЧЕБНО-МЕТОДИЧЕСКОГО ОБЕСПЕЧЕНИЯ ДЛЯ САМОСТОЯТЕЛЬНОЙ РАБОТЫ ОБУЧАЮЩИХСЯ ПО ДИСЦИПЛИНЕ (МОДУЛЮ)

1. Microsoft Word. Минимум необходимый студенту: Методические указания для студентов очной и заочной форм обучения всех направлений подготовки/ Казанский ГАУ. Н.Н. Суркина, Р.И. Ибятов. Казань, 2013. -36с.

2. Кузнецов М.Г., Газетдинов Ш.М. Техника безопасности и оказание первой помощи в компьютерном классе. Казань, КГАУ, 2016. -16 с.

3. Кузнецов М.Г., Газетдинов Ш.М. Методические указания по выполнению лабораторных работ по дисциплине «Информатика». Казань, КГАУ, 2016. -44 с.

4. Кузнецов М.Г., Газетдинов Ш.М. Методические указания по выполнению лабораторных работ по дисциплине «Экономическая информатика». Казань, КГАУ, 2016. -36 с.

5. Кузнецов М.Г., Газетдинов Ш.М. Решение задач оптимизации в Microsoft Excel. Учебное пособие по дисциплине «Информатика». Казань, КГАУ, 2017. -64 с.

# 6. ФОНД ОЦЕНОЧНЫХ СРЕДСТВ ДЛЯ ПРОВЕДЕНИЯ ПРОМЕЖУТОЧНОЙ АТТЕСТА-ЦИИ ОБУЧАЮЩИХСЯ ПО ДИСЦИПЛИНЕ (МОДУЛЮ)

Фонд оценочных средств для проведения промежуточной аттестации обучающихся по дисциплине «Экономическая информатика» представлен в приложении 1.

# 7. ПЕРЕЧЕНЬ ОСНОВНОЙ И ДОПОЛНИТЕЛЬНОЙ УЧЕБНОЙ ЛИТЕРАТУРЫ, НЕОБХО-ДИМОЙ ДЛЯ ОСВОЕНИЯ ДИСЦИПЛИНЫ (МОДУЛЯ)

# Основная учебная литература:

- 1. Информатика: Учебник / Каймин В. А. 6-е изд. М.: НИЦ ИНФРА-М, 2015. 285 с.
- 2. Информатика: Курс лекций / Е.Л. Федотова, А.А. Федотов. М.: ИД ФОРУМ: ИН-ФРА-М, 2015. - 480 с.

3. Информатика: Учебник / С.Р. Гуриков. - М.: Форум: НИЦ ИНФРА-М, 2014. - 464 с.

#### Дополнительная литература

- 1. Информационные технологии и системы: Учебное пособие / Е.Л. Федотова. М.: ИД ФОРУМ: НИЦ ИНФРА-М, 2014. - 352 с.
- 2. Гуриков С.Р. Информатика: Учебник / Гуриков С.Р. М.:Форум, НИЦ ИНФРА-М, 2014. - 464 с.
- 3. Информатика: Учебник / И.И. Сергеева, А.А. Музалевская, Н.В. Тарасова. 2-e изд., перераб. и доп. - М.: ИД ФОРУМ: НИЦ ИНФРА-М, 2014. - 384 с.

# 8. ПЕРЕЧЕНЬ РЕСУРСОВ ИНФОРМАЦИОННО-ТЕЛЕКОММУНИКАЦИОННОЙ СЕТИ «ИНТЕРНЕТ», НЕОБХОДИМЫХ ДЛЯ ОСВОЕНИЯ ДИСЦИПЛИНЫ (МОДУЛЯ)

1. Электронная библиотечная система «Znanium.Com» Издательство «ИНФРА-М»

2. Поисковая система Рамблер www. rambler.ru;

3. Поисковая система Яндекс www. yandex.ru;

4. Консультант+

5 Автоматизация и моделирование бизнес-процессов в Excel -

<http://www.cfin.ru/itm/excel/pikuza/index.shtml>

6. Электронная библиотека учебников. Учебники по управленческому учёту -

<http://studentam.net/content/category/1/43/52/>

7. Учебники по информатике и информационным технологиям -

<http://www.alleng.ru/edu/comp4.htm> -

8. Журналы по компьютерным технологиям -

[http://vladgrudin.ucoz.ru/index/kompjuternye\\_zhurnaly/0-11](http://vladgrudin.ucoz.ru/index/kompjuternye_zhurnaly/0-11)

# 9. МЕТОДИЧЕСКИЕ УКАЗАНИЯ ДЛЯ ОБУЧАЮЩИХСЯ ПО ОСВОЕНИЮ ДИСЦИПЛИНЫ (МОДУЛЯ)

В соответствии с учебным планом по данной дисциплине основными видами учебных занятий являются лекции, практические занятий и самостоятельная работа студента.

При изложении лекции рассматриваются основные теоритические сведения, которые составляют научную концепцию дисциплины. В целях наилучшего освоения материала лекций необходимо прочитать лекцию несколько раз, структурируя ее материал с помощью маркера, выделяя главное.

Работа студента во время лекции должна заключаться в том, что он походу должен уметь выделять ключевые моменты, основные положения, определения и т.п. Проведение лекции предполагает участие студентов в обсуждении проблемных вопросов, что способствует усвоению материала. Студент должен систематически прорабатывать лекционный материал с привлечением дополнительной учебно-методической и учебной литературы, тем самым расширяя и углубляя свои знания по дисциплине.

При подготовки к практическим занятиям студентов должен:

– прочитать лекцию соответствующую теме практического занятия либо найти соответствующую обязательную и дополнительную литературу по заявленной заранее теме практического занятия;

– выделить положения которые требуют уточнения либо зафиксировать вопросы, возникшее при изучении материала;

– после усвоения теоритического материала необходимо приступить к выполнению практического задания. Это задание следует выполнять письменно.

Составной частью учебной работы является самостоятельная работа студента, которая регламентирована ПОЛОЖЕНИЕМ об организации самостоятельной работы студентов. Самостоятельная работа предполагает освоение теоритической материала дисциплины с привлечением лекций и литературы основной и дополнительной, подготовку к практическим занятиям. Контроль за выполнением самостоятельной работы осуществляется во время практических занятий.

# Перечень методических указаний по дисциплине:

1. Microsoft Word. Минимум необходимый студенту: Методические указания для студентов очной и заочной форм обучения всех направлений подготовки/ Казанский ГАУ. Н.Н. Суркина, Р.И. Ибятов. Казань, 2013. -36с.

2. Кузнецов М.Г., Газетдинов Ш.М. Техника безопасности и оказание первой помощи в компьютерном классе. Казань, КГАУ, 2016. -16 с.

3. Кузнецов М.Г., Газетдинов Ш.М. Методические указания по выполнению лабораторных работ по дисциплине «Информатика». Казань, КГАУ, 2016. -44 с.

4. Кузнецов М.Г., Газетдинов Ш.М. Методические указания по выполнению лабораторных работ по дисциплине «Экономическая информатика». Казань, КГАУ, 2016. -36 с.

5. Кузнецов М.Г., Газетдинов Ш.М. Решение задач оптимизации в Microsoft Excel. Учебное пособие по дисциплине «Информатика». Казань, КГАУ, 2017. -64 с.

# 10. ПЕРЕЧЕНЬ ИНФОРМАЦИОННЫХ ТЕХНОЛОГИЙ, ИСПОЛЬЗУЕМЫХ ПРИ ОСУЩЕСТВЛЕНИИ ОБРАЗОВАТЕЛЬНОГО ПРОЦЕССА ПО ДИСЦИПЛИНЕ, ВКЛЮЧАЯ ПЕРЕЧЕНЬ ПРОГРАММНОГО ОБЕСПЕЧЕНИЯ И ИНФОРМАЦИОННЫХ СПРАВОЧНЫХ СИСТЕМ (ПРИ НЕОБХОДИМОСТИ)

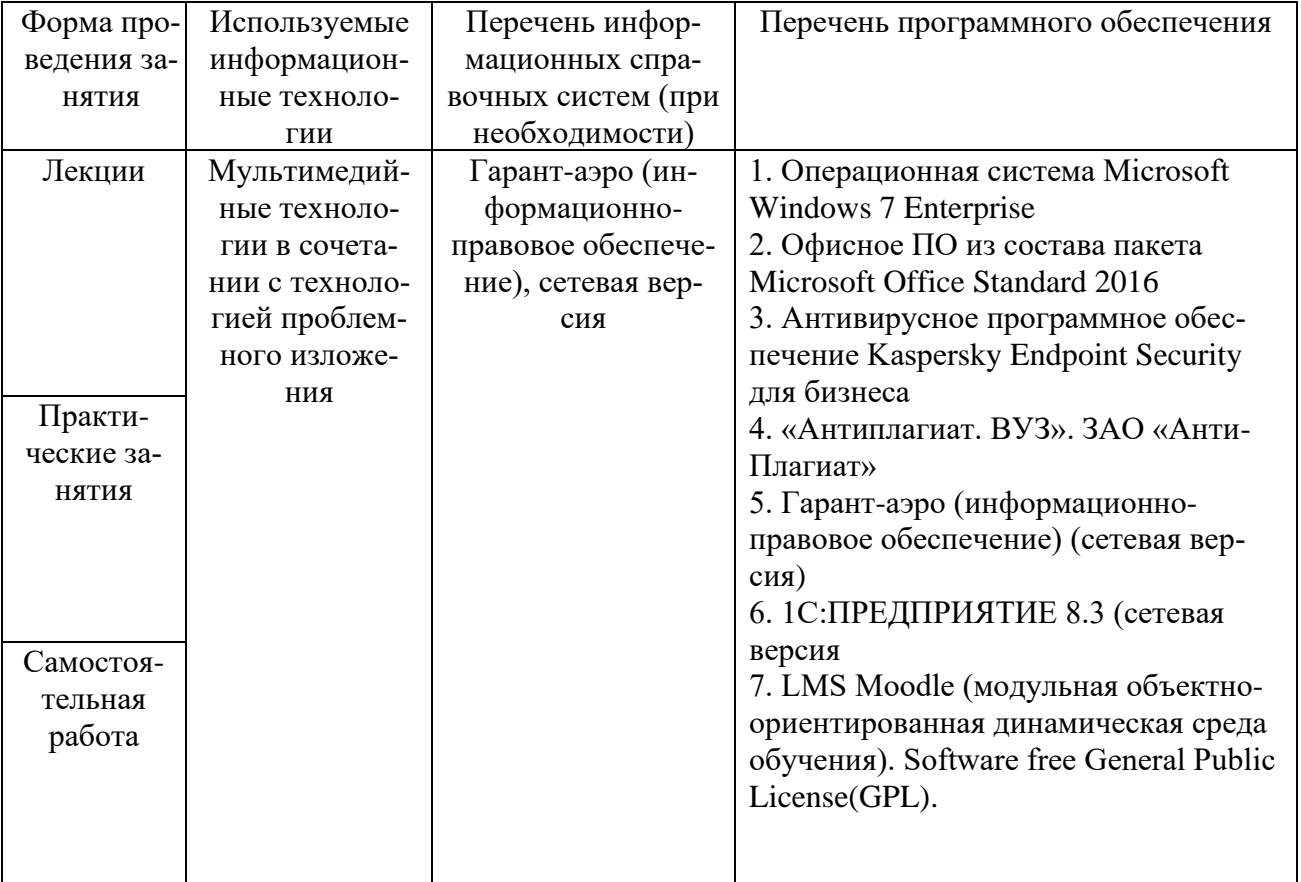

# 11. ОПИСАНИЕ МАТЕРИАЛЬНО-ТЕХНИЧЕСКОЙ БАЗЫ, НЕОБХОДИМОЙ ДЛЯ ОСУ-ЩЕСТВЛЕНИЯ ОБРАЗОВАТЕЛЬНОГО ПРОЦЕССА ПО ДИСЦИПЛИНЕ (МОДУЛЮ)

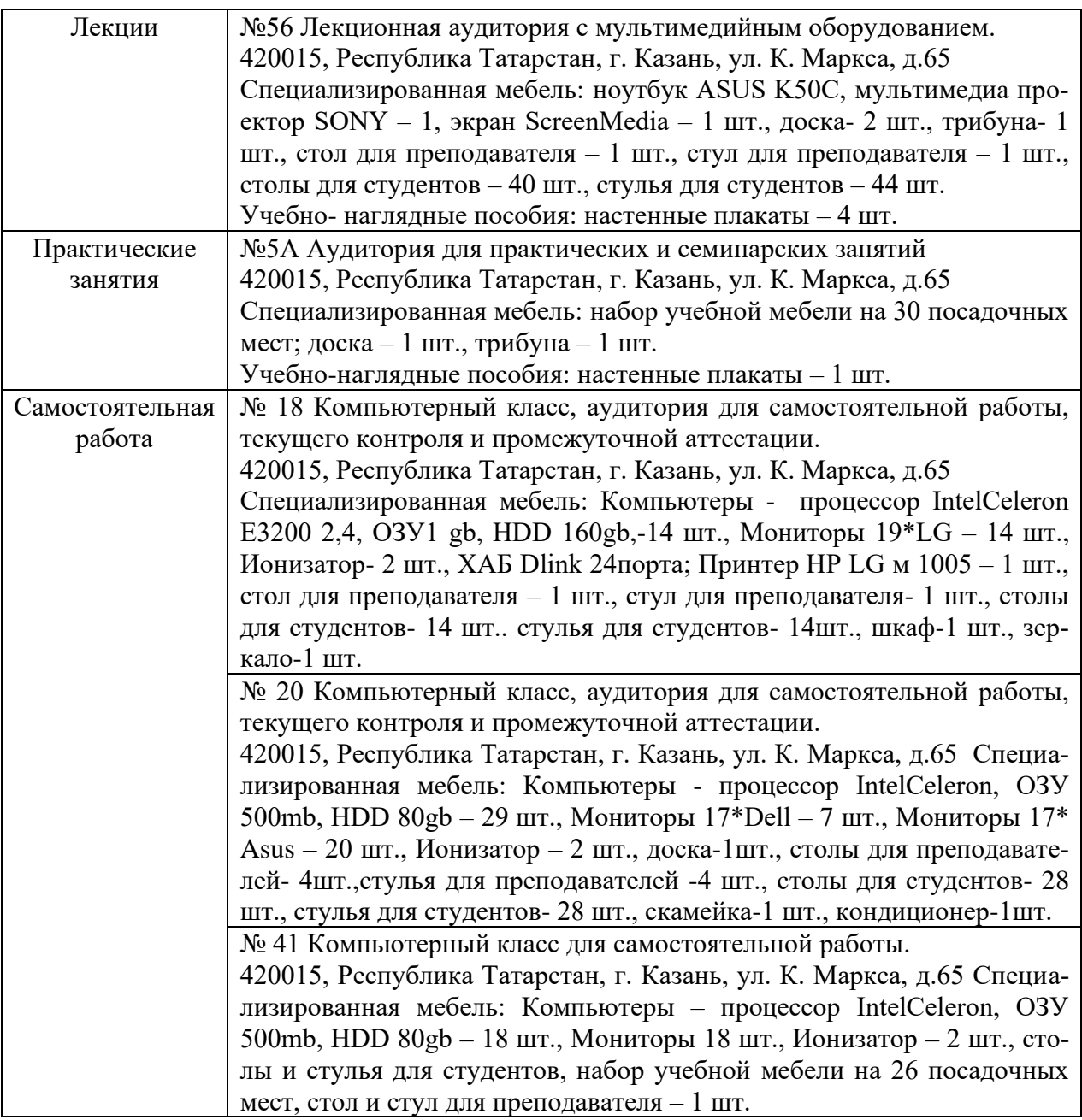